Fiche TD avec le logiciel  $\bigcirc$  : onls

—————

Modélisation de l'auto-corrélation temporelle des glandées par régression orthogonale non-linéaire

Pr Jean R. LOBRY

—————

À partir du suivi pendant 13 ans de la production de glands par 10 chênes sessiles dans la forêt de Seillon on montre comment on peut utiliser la régression orthogonale non-linéaire pour résumer l'autocorrélation temporelle. On préfèrera au final par travailler avec des résidus parallèles à la première bissectrice.

# **Table des matières**

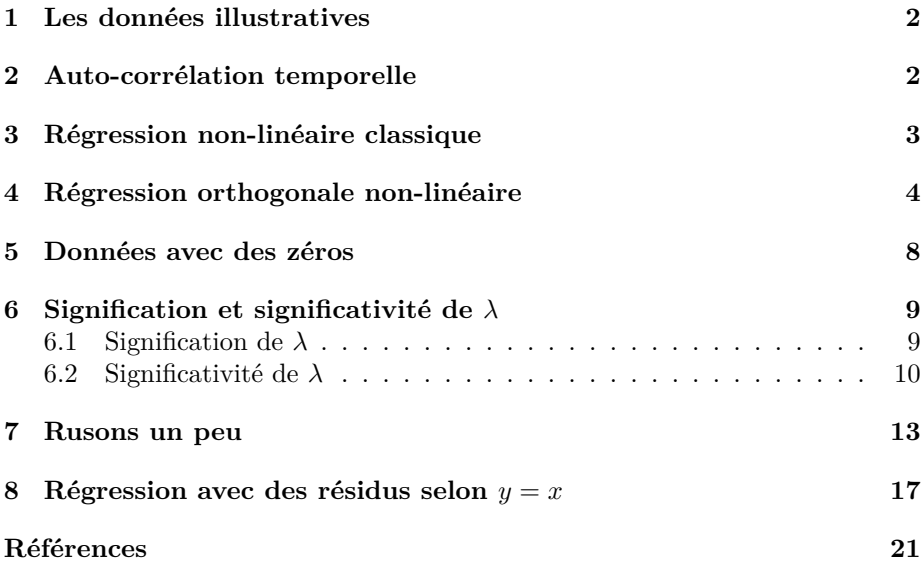

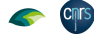

# **1 Les données illustratives**

L ES données sont extraites de la base de données MASTREE+ [2]. La version est celle utilisée dans la fiche descriptive des variables<sup>1</sup>. On en extrait les es données sont extraites de la base de données MASTREE+ [2]. La version données sur les glandées des chênes sessiles (*Quercus petrae*) de la forêt de Seillon (département de l'Ain en France) fournies par le réseau RENECOFOR que nous remercions au passage pour les avoir mises à disposition.

```
load(url("https://pbil.univ-lyon1.fr/R/donnees/mastree.Rda"))
 fds <- subset(mastree, Site == "CHS 01") # Forêt de Seillon
fds[ , c("Species", "Year", "Value", "Unit", "No_indivs")]
                  Species Year Value Unit No_indivs<br>petraea 1995 17.6 g/m2 10
39468 Quercus petraea 1995 17.6 g/m2 <sup>7</sup> 10<br>39469 Quercus petraea 1996 35.6 g/m2 10
39469 Quercus petraea 1996 35.6 g/m2 10<br>39470 Quercus petraea 1997 0.4 g/m2 10
39470 Quercus petraea 1997 0.4 g/m2 10
39471 Quercus petraea 1998 23.8 g/m2 10<br>39472 Quercus petraea 1999 1.2 g/m2 10
39472 Quercus petraea 1999 1.2 g/m2 10
39473 Quercus petraea 2000 73.4 g/m2 10
39474 Quercus petraea 2001 7.6 g/m2 10<br>39475 Quercus petraea 2002 6.4 g/m2 10
39475 Quercus petraea 2002 6.4 g/m2 10
39476 Quercus petraea 2003 0.2 g/m2 10
39477 Quercus petraea 2004 83.6 g/m2 10
39478 Quercus petraea 2005 2.8 g/m2 10<br>39479 Quercus petraea 2006 38.6 g/m2 10
39479 Quercus petraea 2006 38.6 g/m2 10<br>39480 Quercus petraea 2007 60.4 g/m2 10
39480 Quercus petraea 2007
```
 $\coprod$  a représentation graphique des données illustre le phénomène de  $\it{masing},$  savoir une production épisodique et synchrone des glands par les chênes : a représentation graphique des données illustre le phénomène de *masting*, à

```
x <- fds$Year ; y <- fds$Value
par(max = c(5, 5, 4, 2) + 0.1)plot(x, y, pch = 19, type = "b", las = 1,
main = "Masting des glandées dans la forêt de Seillon", xlab = "Années",
      ylab = expression(paste("Quantité de glands [g.", m^-2, "]")))
```
#### **Masting des glandées dans la forêt de Seillon**

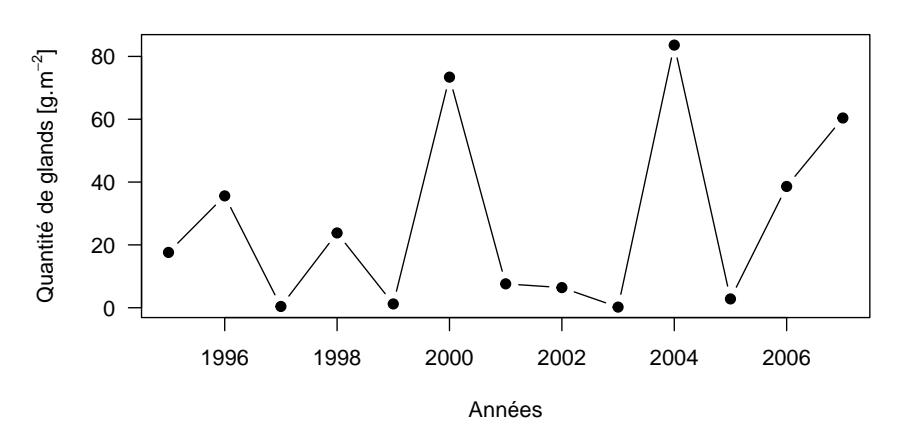

## **2 Auto-corrélation temporelle**

CHEZ le chêne on observe une auto-corrélation temporelle négative entre les glandées dans le sens où une forte glandée l'année  $n$ implique une faible glandées dans le sens où une forte glandée l'année *n* implique une faible

<sup>1</sup>Voir https://pbil.univ-lyon1.fr/R/pdf/MASTREE.pdf

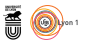

*P<sup>r</sup> Jean R. Lobry*

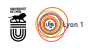

glandée l'année *n*+ 1, mais une faible glandée l'année *n* n'implique pas automatiquement une forte glandée l'année  $n + 1$ . Ceci conduit à un nuage de points en forme de « L » dans le plan  $(y_n, y_{n+1})$ :

```
n <- length(y)
yn <- y[-n] # Année n
yn \leftarrow y[-n] # Année n<br>
ynpu \leftarrow y[-1] # Année n + 1
plot(yn, ynpu, pch = 19, xlab = "Glandée anné n", ylab = "Glandée année n + 1",
      las = 1, main = "Auto-corrélation temporelle négative")
```
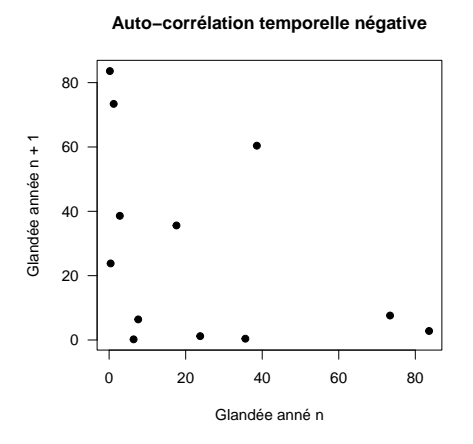

# **3 Régression non-linéaire classique**

 $\sum_{i}$  our résumer la forme du nuage de points dans le plan  $(y_n, y_{n+1})$  on décide d'utiliser une branche d'hyperbole équilatère d'équation : d'utiliser une branche d'hyperbole équilatère d'équation :

$$
y = f(x) = \frac{\lambda^2}{\beta + x} \tag{1}
$$

La fonction standard nls() permet facilement d'ajuster ce modèle :

```
df <- list(yn = yn, ynpu = ynpu)
resnls <- nls(ynpu ~ lambda^2/(beta + yn), data = df,
start = list(lambda = 100, beta = 10))
plot(yn, ynpu, pch = 19, xlab = "Glandée anné n", ylab = "Glandée année n + 1",
     las = 1, main = "Auto-corrélation temporelle négative")
yy <- seq(min(yn), max(yn), length.out = 256)
points(yy, predict(resnls, list(yn = yy)), type = "l", col = "blue")
```
**CINTS** 

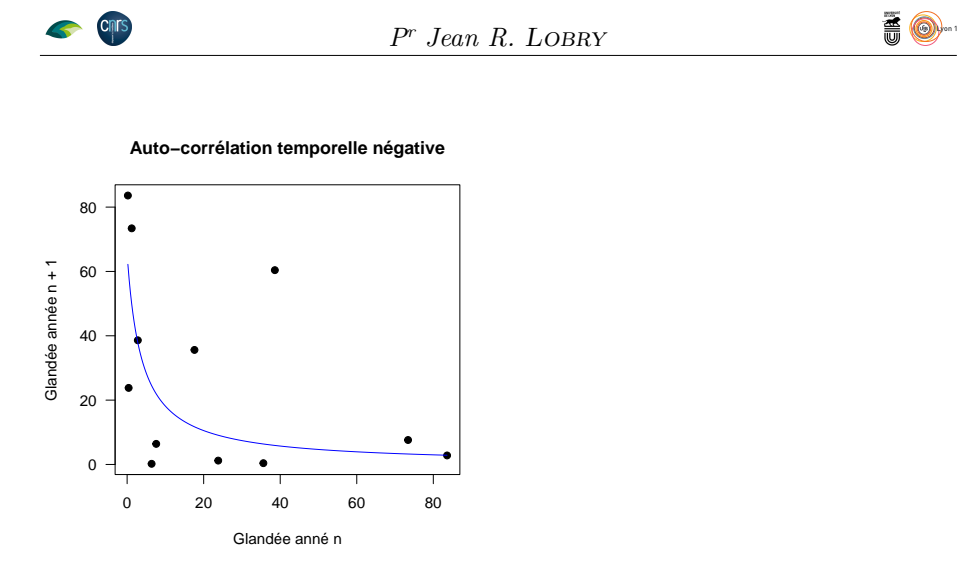

 $\sum$  E problème est qu'en régression non-linéaire classique on cherche à minimiser la somme des carrés des résidus entre les valeurs observées,  $y_i$ , et les valeurs e problème est qu'en régression non-linéaire classique on cherche à minimiser prédites par le modèle, *f*(*xi*), soit graphiquement :

```
plot(yn, ynpu, pch = 19, xlab = "Glandée anné n", ylab = "Glandée année n + 1",
     las = 1, main = "Les résidus de la régression non-linéaire")
yy <- seq(min(yn), max(yn), length.out = 256)
points(yy, predict(resnls, list(yn = yy)), type = "l", col = "blue")
segments(yn, ynpu, yn, predict(resnls, list(yn = yn)), col = "blue")
```
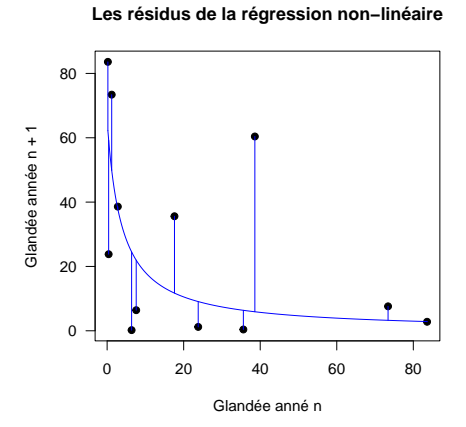

CELA SIGNIFIE concrètement que la variable en  $x$  est censée être une variable de contrôle, ou tout du moins connue avec une très grande précision, et de contrôle, ou tout du moins connue avec une très grande précision, et que les erreurs ne sont que sur la variable en *y*. C'est particulièrement idiot dans notre cas puisque nous avons la *même* variable en *x* et en *y*, simplement translatée dans le temps.

# **4 Régression orthogonale non-linéaire**

 $\mathbf{E}^\text{N}$ régression orthogonale l'erreur est aussi bien en $x$ qu'en $y$ . J'ai utilisé le paquet on la [3], il n'est plus maintenu (depuis le 2022-05-06) sur le CRAN paquet onls [3], il n'est plus maintenu (depuis le 2022-05-06) sur le CRAN à la date de rédaction de ce document, je suis parti de la dernière archive disponible (2015-09-09). Il a besoin du paquet minpack.lm [1]. La fonction onls()

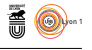

fonctionne de façon très similaire à nls(). Ma première tentative a été un échec parce que je convergeais vers une solution avec une asymptote verticale d'abscisse positive :

library(onls) resonls <- onls(ynpu ~ lambda^2/(beta + yn), data = df, start = list(lambda = 100, beta = 10), verbose = FALSE) plot(resonls, las = 1)

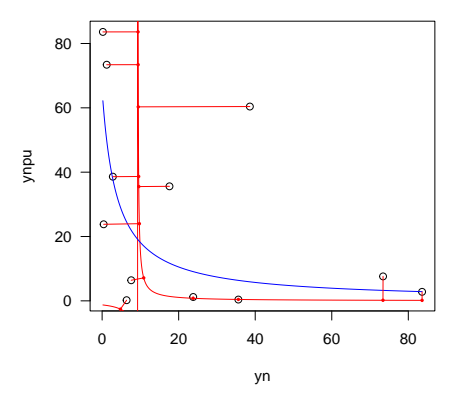

J'ai donc forcé la positivité du paramètre *β* :

```
resonls \leq onls(ynpu \leq lambda<sup>2</sup>/(abs(beta) + yn), data = df,
start = list(lambda = 100, beta = 10), verbose = FALSE)
plot(resonls, las = 1)
legend("topright", inset = 0.02, legend = c("nls()", "onls()"), lty = 1,col = c("blue", "red"), bg = grey(0.95))
```
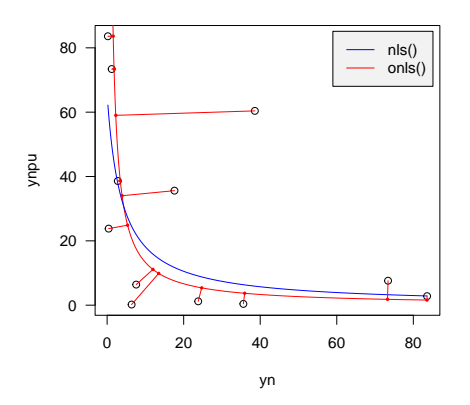

La fonction générique print() donne des résultats importants :

```
print(resonls)
Nonlinear orthogonal regression model
model: ynpu ~ lambda^2/(abs(beta) + yn)<br>
data: df<br>
lambda<br>
1.154e+01 -8.482e-08<br>
vertical residual sum-of-squares: 534719<br>
orthogonal residual sum-of-squares: 1790<br>
PASSED: 12 out of 12 fitted points are orthogonal.<br>
PASSE
```
**Cnrs** 

*P<sup>r</sup> Jean R. Lobry*

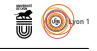

 $\bigcup$ E qui est important ici est que la solution obtenue est telle que tous les points soient orthogonaux à la courbe. On voit aussi que la somme des carrés des soient orthogonaux à la courbe. On voit aussi que la somme des carrés des résidus a considérablement été améliorée par rapport à la régression classique. Si un point n'est pas orthogonal on pourra le repérer avec la composante ortho :

### resonls\$ortho

**Cnrs** 

[1] TRUE TRUE TRUE TRUE TRUE TRUE TRUE TRUE TRUE TRUE TRUE TRUE

La fonction générique summary() donne des information sur la valeur des paramètres :

```
summary(resonls)
Formula: ynpu ~ lambda^2/(abs(beta) + yn)
Parameters:
Estimate Std. Error t value Pr(>|t|)
lambda 1.154e+01 6.647e+00 1.736 0.113
1.000 1.154e+01 6.647e+00 1.736 0.113<br>beta -8.482e-08 2.473e-01 0.000 1.000
Residual standard error of vertical distances: 231.2 on 10 degrees of freedom
Residual standard error of orthogonal distances: 13.38 on 10 degrees of freedom
Number of iterations to convergence: 16
Achieved convergence tolerance: 1.49e-08
```
O n constate ici que le paramètre *β* est epsilonesque, on a donc tout intérêt à simplifier le modèle en posant *β* = 0, ce qui nous évitera au passage d'avoir à forcer sa positivité de façon un peu brutale. Notre modèle simplifié est donc :

$$
y = g(x) = \frac{\lambda^2}{x}
$$
 (2)

mod2 <- onls(ynpu ~ lambda^2/yn, data = df,  $\text{start} = \text{list}(\text{lambda} = 10), \text{ verbose} = \text{FALSE}$ plot(mod2, las = 1)

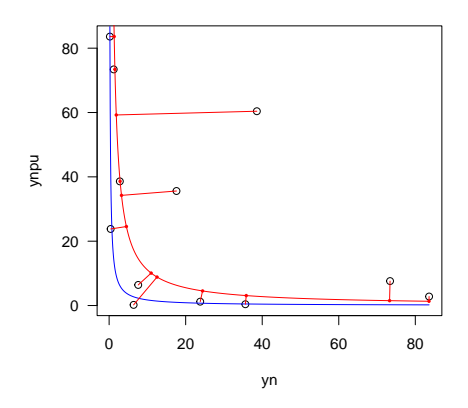

 $\bigodot$ re change pas grand chose et est bien plus simple. Vérifions que tout va bien : va bien :

print(mod2)

**Cnrs** 

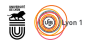

```
Nonlinear orthogonal regression model
    model: ynpu ~ lambda^2/yn
data: df
lambda
10.53
vertical residual sum-of-squares: 369323
orthogonal residual sum-of-squares: 1773
PASSED: 12 out of 12 fitted points are orthogonal.
Number of iterations to convergence: 21
Achieved convergence tolerance: 1.49e-08
 summary(mod2)
Formula: ynpu ~ lambda^2/yn
Parameters:
Estimate Std. Error t value Pr(>|t|)
lambda 10.527 1.536 6.855 2.75e-05 ***
---
Signif. codes: 0 *** 0.001 ** 0.01 * 0.05 . 0.1 1
Residual standard error of vertical distances: 183.2 on 11 degrees of freedom
Residual standard error of orthogonal distances: 12.7 on 11 degrees of freedom
Number of iterations to convergence: 21
Achieved convergence tolerance: 1.49e-08
```
Il faut utiliser la fonction residuals\_o() pour calculer les résidus orthogonaux :

```
residuals_o(mod2)
[1] 1.12542301 4.18174014 0.30970541 0.07071625 10.59706930 5.00598707
[7] 14.42775828 3.39505994 2.70266364 36.74766525 6.08893673 1.47425017
attr(,"label")
[1] "Orthogonal residuals from orthogonal model"
```
La fonction plot.onls() impose un certain nombre de paramètres graphiques<br>ce qui n'est pas forcément très pratique, par exemple si on veut changer la a fonction plot.onls() impose un certain nombre de paramètres graphiques, légende des axes. Voyons si nous pouvons nous pouvons faire la même chose à la main.

```
plot(yn, ynpu, pch = 19, xlab = "Glandée année n", ylab = "Glandée année n + 1",
     las = 1, main = "Les résidus de la régression\northogonale non-linéaire")
yy <- seq(min(yn), max(yn), length.out = 256)
points(yy, predict(mod2, list(yn = yy)), type = "l", col = "red")
points(mod2$x0, mod2$y0, pch = 19, cex = 0.25, col = "red")
segments(mod2$x0, mod2$y0, mod2$pred, mod2$resp, col = "red")
```
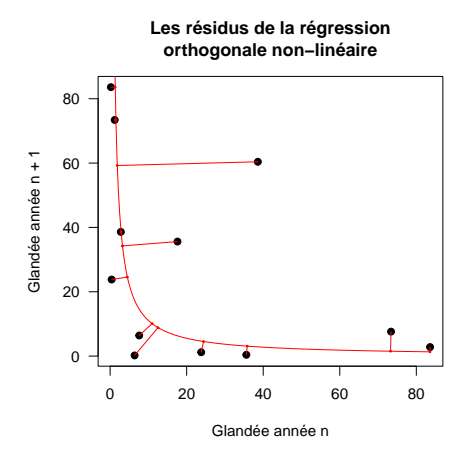

*P<sup>r</sup> Jean R. Lobry*

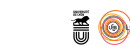

# **5 Données avec des zéros**

 ${\mathcal P}^{\text{OUR illustrer le probleme}}$  des données comportant des valeurs nulles on force une valeur à zéro dans notre jeu de données. On utilise la fonction  ${\tt try}()$ une valeur à zéro dans notre jeu de données. On utilise la fonction try() pour intercepter l'erreur :

```
y[2] < -0yn <- y[-n] # Année n
 ynpu <- y[-1] # Année n + 1
 df <- list(yn = yn, ynpu = ynpu)
 mod3 <- try(onls(ynpu ~ lambda/yn, data = df,
               start = list(lambda = 10), verbose = FALSE), silent = TRUE)
class(mod3)
[1] "try-error"
attr(mod3, "condition")
<simpleError in numericDeriv(formula[[3L]], pnames, env): Valeur manquante ou infinie obtenue au cours du calcul du modèle>
```
L'UTILISATION de **try**() permet de continuer l'exécution quand on a de nom-<br>Le problème vient de ce que quand une valeur est 'utilisation de try() permet de continuer l'exécution quand on a de nomnulle le gradient n'est plus défini. Mais il est dommage de ne pas pouvoir profiter de l'ajustement quand même. Pour ce faire j'ai écrit une fonction newonls() qui dérive directement de onls() simplement en mettant en commentaire tout ce qui a trait au calcul du gradient :

```
source("https://pbil.univ-lyon1.fr/R/donnees/onls/newonls.R")
mod4 <- try(newonls(ynpu ~ lambda^2/yn, data = df,
              start = list(lambda = 5), verbose = FALSE),
              silent = TRUE)
plot(mod4, las = 1)
legend("topright", inset = 0.02, legend = c("nls()", "onls()"), lty = 1,col = c("blue", "red"), bg = grey(0.95))
```
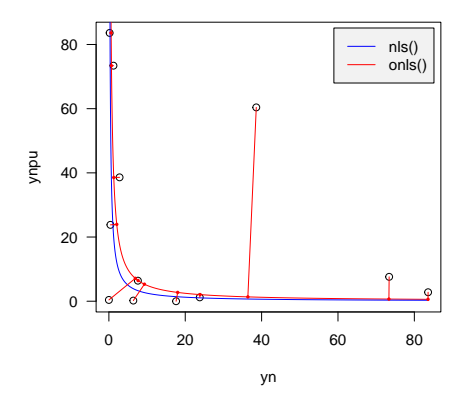

NOTEZ que onls() neutralise en dur tous les messages d'avis avec options (warn = -1), c'est pourquoi on ne voit pas ici que nls() a échoué, en fait il ren-= -1), c'est pourquoi on ne voit pas ici que nls() a échoué, en fait il renvoie l'estimation initiale de *λ* :

```
mod5 \leftarrow try(newonls(ynpu ~ lambda^2/yn, data = df,
               start = list(lambda = 30), verbose = FALSE),
silent = TRUE)
plot(mod5, 1as = 1)legend("topright", inset = 0.02, legend = c("nls()", "onls()"), lty = 1,
       col = c("blue", "red"), bg = grey(0.95))
```
**Cnrs** 

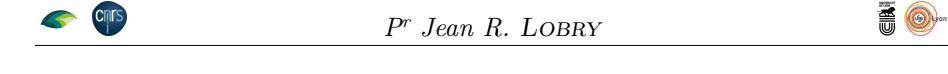

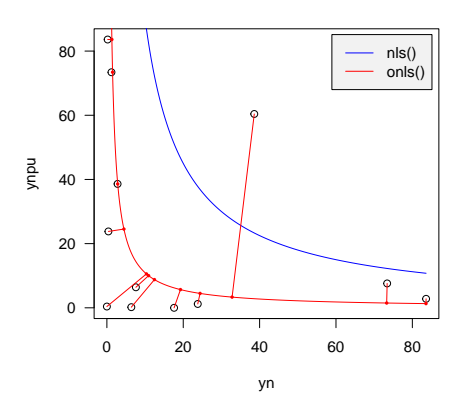

# **6 Signification et significativité de** *λ*

#### **6.1 Signification de** *λ*

 ${\bf S}^{\rm I}$  on envisage la courbe ajustée comme un modèle déterministe en temps  ${\bf S}$  discret,  $\lambda$  est un point fixe du modèle puisque : discret, *λ* est un point fixe du modèle puisque :

$$
g(\lambda) = \frac{\lambda^2}{\lambda} = \lambda
$$
\n(3)

Graphiquement :

plot(yn, ynpu, pch = 19, xlab = "Glandée anné n", ylab = "Glandée année n + 1", las = 1, main = "Les résidus de la régression\northogonale non-linéaire",  $cex = 0.5$ yy <- seq(min(yn), max(yn), length.out = 256) points(yy, predict(mod5, list(yn = yy)), type = "l", col = "red")  $abline(c(0, 1), 1ty = 2)$ lest <- mod5\$parONLS[[1]]  $text(40, 40, "y = x", str = 45, pos = 3)$ points(lest, lest, pch = 19, col = "red") text(lest, lest, expression(lambda), pos = 4, col = "red")

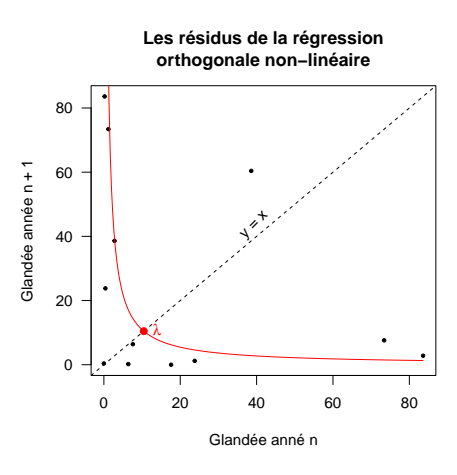

version 4.2.0 (2022-04-22) Page **9**/21 URL : https://pbil.univ-lyon1.fr/R/pdf/onls.pdf Compilé le 2022-06-27

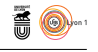

O n peut voir dans *λ* un indice de tendance centrale peu sensible aux valeurs extrêmes. Plus le nuage de points aura la forme d'un « L », plus *λ* sera petit. Ce qui nous intéresse c'est donc de savoir si *λ* est anormalement petit.

### **6.2 Significativité de** *λ*

Q de façon à détruire l'auto-corrélation temporelle ? ue se passe-t-il si on mélange les données de départ avec la fonction sample()

```
set.seed(2)
x <- fds$Year ; y <- sample(fds$Value)
par(max = c(5, 5, 4, 2) + 0.1)plot(x, y, pch = 19, type = "b", las = 1,
main = "Mélange des données de départ", xlab = "Années",
      ylab = expression(paste("Quantité de glands [g.", m^-2, "]")))
```
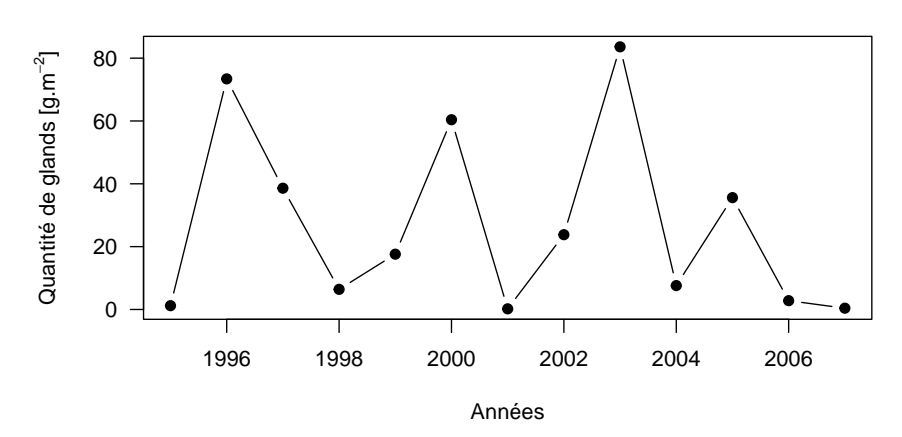

**Mélange des données de départ**

O voit que par hasard on peut avoir quelque chose qui ressemble à du *masting* à cause de la distribution bimodale des valeurs dans notre jeu de données. Estimons le paramètre  $\lambda$  sur nos données mélangées :

```
n \le -\operatorname{length}(y)<br>
yn \le -\operatorname{y}[-n] # Année n
yn \leftarrow y[-n]y_n = y_{n-1} + 1<br>ynpu <- y_{n-1} = 1 # Année n + 1
df <- list(yn = yn, ynpu = ynpu)
mod6 <- newonls(ynpu ~ lambda^2/yn, data = df,
                  start = list(lambda = 30), verbose = FALSE)
lambda <- signif(mod6$parONLS[[1]], 3)
main <- bquote(lambda == .(lambda))
plot(mod6, las = 1, fitted.nls = FALSE, main = main)
```
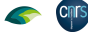

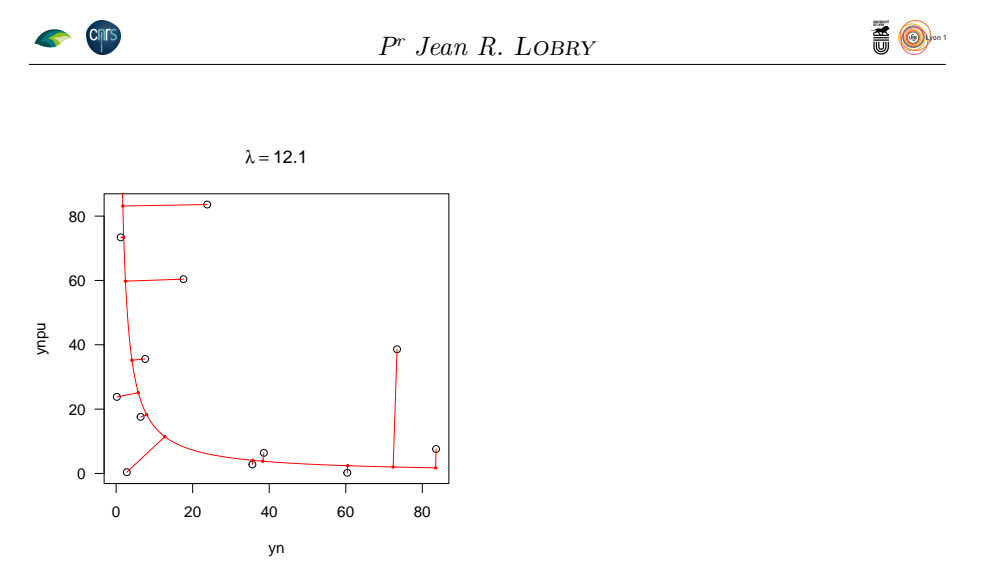

 $\Gamma$ est donc tout à fait possible d'obtenir par hasard une faible valeur du paramètre $\lambda.$  Pour apprécier le caractère exceptionnel on non de la valeur observée mètre *λ*. Pour apprécier le caractère exceptionnel on non de la valeur observée de *λ* on va répéter cette manipulation un grand nombre de fois.

```
manip <- function(){
  y <- sample(fds$Value)
  n < - length(y)<br>
yn < - y[-n] # Année n
  yn \leftarrow y[-n]y_n = y_n + y_{n-1} # Année n + 1
  df <- list(yn = yn, ynpu = ynpu)
  res <- newonls(ynpu ~ lambda^2/yn, data = df,
  start = list(lambda = 30), verbose = FALSE)
return(res$parONLS[[1]])
}
simu1 <- replicate(999, manip())
save(simu1, file = "simu1.Rda")
load('simu1.Rda')
```
hist(simu1) abline(v = mod2\$parONLS[[1]], col = "red")

**Histogram of simu1**

![](_page_10_Figure_5.jpeg)

O n voit ici que la valeur observée de *λ* n'a absolument rien d'exceptionnel. Ceci illustre la faible puissance du test quand on dispose d'une série populationnelle courte. Mais qu'en est-il si on a la chance de disposer de séries individuelles ? Simulons un jeu de données avec 10 arbres :

version 4.2.0 (2022-04-22) Page **11**/21 URL : https://pbil.univ-lyon1.fr/R/pdf/onls.pdf Compilé le 2022-06-27

![](_page_11_Picture_1.jpeg)

```
set.seed(1)
ny <- length(fds$Value) ; na <- 10
ind \leq matrix(NA, nrow = na, ncol = ny)
for(i in seq_len(na)){
  ind[i , \int <- fds$Value*runif(n = ny, min = 0.5, max = 1.5)
\mathbf{r}par(max = c(5, 5, 4, 2) + 0.1)plot.new() ; plot.window(xlim = range(fds$Year), ylim = range(ind))
axis(1) ; axis(2, las = 1) ; box()
title(main = "Simulation de séries individuelles")
title(xlab = "Année")
title(ylab = expression(paste("Quantité de glands [g.", m^-2, "]")))
col <- hcl.colors(na, "Dark 2")
for(i in seq_len(na)){
  points(fds$Year, ind[i ,], type = "l", col = col[i])
}
```
cnrs

**Simulation de séries individuelles**

![](_page_11_Figure_4.jpeg)

 $\mathbf{P}^{\text{OUR pouvoir}}$ ajuster le modèle j'ai modifié les paramètres de onls(). J'ai utilisé extend = c(0, 0) pour restreindre l'observation strictement au doutilisé extend = c(0, 0) pour restreindre l'observation strictement au domaine des valeurs observées, sans quoi on a des valeurs négatives qui font projeter certains points sur la branche négative de l'hyperbole. J'ai exploré les valeurs possibles du paramètre window entre 12 et 60, ce n'est qu'avec une valeur de 60 que j'avais tous les points orthogonaux.

```
n <- ncol(ind)
yn <- ind[ , -n] ; dim(yn) <- NULL # Année n
ynpu <- ind[ , -1] ; dim(ynpu) <- NULL # Année n + 1
df <- list(yn = yn, ynpu = ynpu)
modi <- newonls(ynpu ~ lambda^2/yn, data = df,
start = list(lambda = 30), extend = c(0, 0),
window = 60, verbose = FALSE)
lambda <- signif(modi$parONLS[[1]], 3)
main <- bquote(lambda == .(lambda))
plot(modi, 1as = 1, fitted.nls = TRUE, main = main)abline(c(0,1), 1ty = 2)
```
![](_page_12_Figure_0.jpeg)

O n voit ici une limitation de onls() : le critère d'orthogonalité est bien respecté, mais la somme des carrés des résidus n'est pas minimale puisque certains points sont projetés verticalement alors qu'il aurait été plus optimal de les projeter horizontalement. Il va falloir ruser un peu.

### **7 Rusons un peu**

P<sup>OUR un</sup>  $\lambda$  donné et un point de coordonnées  $(x_i, y_i)$  on définit une fonction d2() qui calcule le carré de la distance entre le point et la courbe à l'abscisse d2() qui calcule le carré de la distance entre le point et la courbe à l'abscisse *x* (et donc à l'ordonnée  $\frac{\lambda^2}{x}$  $\frac{\lambda^2}{x}$ ).

```
d2 <- function(x, lambda, xi, yi){
  return((x - xi)^2 + (lambda^2)/x - yi)^2)\mathbf{\hat{z}}
```
O n définit maintenant la fonction d2min() qui retourne la valeur de *x* qui minimise la distance à la courbe. Pour  $x_i \neq y_i$  il y a deux minimums locaux selon que l'on projette verticalement ou horizontalement. L'astuce va consister à utiliser une condition initiale pour *x* différente selon que le point (*x<sup>i</sup> , yi*) est au-dessus ou au-dessous de la première bissectrice.

```
d2min <- function(lambda, xi, yi){
  if(yi > xi){ # au dessus de la première bissectrice
    xstart <- lambda^2/yi
  } else {
xstart <- xi
  }
return(nlm(d2, xstart, lambda = lambda, xi = xi, yi = yi)$estimate)
}
# Vérifions que cela nous convienne
lambda <- 25
main <- bquote(lambda == .(lambda))
plot(yn, ynpu, pch = 19, las = 1, main = main)xseq \le - \text{seq}(0.1, 110, 1e = 256)points(xseq, lambda^2/xseq, type = "l", col = "red")
for(i in seq_len(length(yn))){
  x <- d2min(lambda, yn[i], ynpu[i])
  segments(x, lambda^2/x, yn[i], ynpu[i], col = "red")
}
```
![](_page_13_Figure_0.jpeg)

 $C$ 'EST bien la projection des points sur la courbe que nous voulons. Il ne nous reste plus qu'à trouver la valeur de  $\lambda$  qui minimise la somme des carrés des 'est bien la projection des points sur la courbe que nous voulons. Il ne nous distances. On définit une fonction sce() qui nous retourne cette valeur pour étudier son comportement.

```
sce <- function(lambda, x, y){
somme <- 0
for(i in seq_len(length(x))){
    xopt <- d2min(lambda, x[i], y[i])
    somme <- somme + d2(xopt, lambda, x[i], y[i])
  }
  return(somme)
}
lambdaseq \leq seq(0.1, 15, 1e = 256)critère <- numeric(length(lambdaseq))
for(i in seq_len(length(lambdaseq))){
  critère[i] <- sce(lambdaseq[i], yn, ynpu)
}
plot(lambdaseq, critère, type = "l")
```
![](_page_13_Figure_3.jpeg)

L E COMPORTEMENT semble sympathique sans minimum local, ni mesa, sur<br>
ce cas particulier. On voit que l'on a un optimum pour  $λ ≈ 8$ . On définit e comportement semble sympathique sans minimum local, ni mesa, sur la fonction hellfit() pour trouver la valeur de  $\lambda$  qui minimise la somme des carrés des écarts.

```
hellfit <- function(x, y){
  lambdastart <- max(x)/2
```
version 4.2.0 (2022-04-22) Page **14**/21 URL : https://pbil.univ-lyon1.fr/R/pdf/onls.pdf Compilé le 2022-06-27

```
n \leftarrow length(x)estimate <- nlm(sce, lambdastart, x = x, y = y)$estimate
  estimate <- abs(estimate)
  scemin <- sce(estimate, x, y)
  x0 <- numeric(n)
for(i in seq_len(n)) x0[i] <- d2min(estimate, x[i], y[i])
  y0 \leftarrow estimate<sup>2</sup>/x0
  resid_o <- numeric(n)
for(i in seq_len(n)) resid_o[i] <- sqrt((x[i] - x0[i])^2 + (y[i] - y0[i])^2)
  return(list(estimate = estimate, scemin = scemin, resid_o = resid_o, x0 = x0, y0 = y0))
}
sol <- hellfit(yn, ynpu)
main <- expression(paste("Estimation de ", lambda))
plot(lambdaseq, critère, type = "l", main = main,
      xlab = expression(lambda))
abline(v = sol$estimate, col = "red")
abline(h = sol$scemin, col = "red")
lambda <- signif(sol$estimate, 3)
text(sol$estimate, 13000, bquote(lambda == .(lambda)), col = "red", pos = 4)
```
![](_page_14_Figure_2.jpeg)

**CRITS** 

![](_page_14_Figure_3.jpeg)

A thogonaux de 35722 alors qu'avec la fonction hellfit() nous tombons à vec la fonction onls() nous avions une somme des carrés des résidus or-12665, nous avons donc considérablement amélioré les choses. Voyons l'ajustement.

```
plot(yn, ynpu, pch = 19, xlab = "Glandée année n", ylab = "Glandée année n + 1",
     las = 1, main = "Les résidus de la régression\northogonale non-linéaire")
yy \leftarrow \text{seq}(\min(yn), \max(yn), \text{length.out} = 256)points(yy, sol$estimate^2/yy, type = "l", col = "red")
points(sol$x0, sol$y0, pch = 19, cex = 0.25, col = "red")
segments(sol$x0, sol$y0, yn, ynpu, col = "red")
abline(c(0, 1), 1ty = 2)
```
![](_page_15_Figure_0.jpeg)

C'EST bien plus satisfaisant que ce que nous avions obtenu avec onls (). Reve-<br>C nons maintenant à notre question de la significativité de  $\lambda$ . On commence nons maintenant à notre question de la significativité de *λ*. On commence par mélanger les données pour chaque arbre.

**A** 8

```
melind <- ind
set.seed(1)
for(i in seq_len(na)) melind[i, ] <- sample(melind[i, ])
par(max = c(5, 5, 4, 2) + 0.1)plot.new(); plot.window(xlim = range(fds$Year), ylim = range(melind))
axis(1) ; axis(2, las = 1) ; box()
title(main = "Mélange des séries individuelles")
title(xlab = "Année")
title(ylab = expression(paste("Quantité de glands [g.", m^-2, "]")))
col <- hcl.colors(na, "Dark 2")
for(i in seq_len(na)){
  points(fds$Year, melind[i ,], type = "l", col = col[i])
}
```
#### **Mélange des séries individuelles**

![](_page_15_Figure_4.jpeg)

 $\bigodot$  <br/> for sent que l'on a bien cassé la structure d'auto-corrélation tempo<br/>relle, voyons l'ajustement au modèle. porelle, voyons l'ajustement au modèle.

```
n <- ncol(melind)
yn <- melind[ , -n] ; dim(yn) <- NULL # Année n
ynpu <- melind[ , -1] ; dim(ynpu) <- NULL # Année n + 1
solmel <- hellfit(yn, ynpu)
plot(yn, ynpu, pch = 19, xlab = "Glandée année n", ylab = "Glandée année n + 1",
```
![](_page_16_Figure_0.jpeg)

Glandée année n +1 Glandée année n + 1 60 40 20  $\overline{0}$ 0 20 40 60 80 100 Glandée année n

 $\bigcup$  E n'est pas très bon tout ça, finalement avec la régression orthogonale les points extrêmes n'arrivent pas à faire bouger la courbe puisqu'ils sont peu points extrêmes n'arrivent pas à faire bouger la courbe puisqu'ils sont peu sensibles aux variations de *λ*. Ce n'est pas la courbe que j'aurais tracée à la main pour résumer le nuage de points.

## **8 Régression avec des résidus selon** *y* = *x*

 $\bigodot$  à la première bissectrice. C'est justifié dans notre cas puisque les variables de la première bissectrice. C'est justifié dans notre cas puisque les variables n cherche la courbe qui minimise la somme des carrés des résidus parallèles en *x* et en *y* sont à la même échelle, c'est en fait la même variable décalée d'un an. Pour une utilisation plus générale il faudrait commencer par mettre à la même échelle les valeurs en abscisse et en ordonnée. La fonction d2() est inchangée et pour d2min45() on a une solution analytique, ce qui va accélérer les calculs puisque l'on n'a plus de boucle interne d'optimisation.

```
d2min45 <- function(lambda, xi, yi){
  delta <- (xi - yi)^2 + 4*lambda^2
  return(0.5*(xi - yi + sqrt(delta)))
}
```
La fonction qui calcule la somme des carrés des écarts est inchangée sauf<br>qu'elle fait appel à d2min45() au lieu de d2min() pour projeter un point a fonction qui calcule la somme des carrés des écarts est inchangée sauf sur la courbe.

```
sce45 <- function(lambda, x, y){
  somme \leftarrow 0
  for(i in seq_len(length(x))){
    xopt \leftarrow d2min45(lambda, x[i], y[i])
    somme <- somme + d2(xopt, lambda, x[i], y[i])
  }
return(somme)
}
```
L a fonction hellfit45() prend comme argument les coordonnées *x* et *y* du nuage de points(x et y). Elle retourne la valeur estimée de  $\lambda$  (estimate),

version 4.2.0 (2022-04-22) Page **17**/21 URL : https://pbil.univ-lyon1.fr/R/pdf/onls.pdf Compilé le 2022-06-27

![](_page_17_Picture_1.jpeg)

la valeur minimale de la somme des carrés des écarts (scemin), les résidus à 45ř (resid\_45) c'est à dire la distance à la courbe, les coordonnées de la projection des points sur la courbe (x0 et y0). Si on a besoin des résidus signés il suffit de multiplier par  $sign(x - x0)$ .

```
hellfit45 \leftarrow function(x, y){
  lambdastart <- max(x)/2
n <- length(x)
  estimate \leq nlm(sce45, lambdastart, x = x, y = y)$estimate
  estimate <- abs(estimate)
  scemin <- sce45(estimate, x, y)
  x0 <- numeric(n)
for(i in seq_len(n)) x0[i] <- d2min45(estimate, x[i], y[i])
  y0 <- estimate^2/x0
  resid_45 <- numeric(n)
for(i in seq_len(n)) resid_45[i] <- sqrt((x[i] - x0[i])^2 + (y[i] - y0[i])^2)
  return(list(estimate = estimate, scemin = scemin, resid_45 = resid_45,
x0 = x0, y0 = y0))
}
```
O n peut maintenant représenter l'ajustement de la courbe avec notre jeu de données individuelles simulées et mélangées.

```
solmel45 <- hellfit45(yn, ynpu)
plot(yn, ynpu, pch = 19, xlab = "Glandée année n", ylab = "Glandée année n + 1",
     las = 1, main = "Les résidus de la régression\n non-linéaire à 45 ř")
yy <- seq(min(yn), max(yn), length.out = 256)
points(yy, solmel45$estimate^2/yy, type = "l", col = "red")
points(solmel45$x0, solmel45$y0, pch = 19, cex = 0.25, col = "red")
segments(solmel45$x0, solmel45$y0, yn, ynpu, col = "red")
```
![](_page_17_Figure_6.jpeg)

Le test de permutation donne maintenant une valeur anormalement faible<br>
Le la statistique observée, on gagne en puissance avec des données indivie test de permutation donne maintenant une valeur anormalement faible duelles.

```
manip45 <- function(){
melind <- ind
for(i in seq_len(na)) melind[i, ] <- sample(melind[i, ])
  n <- ncol(melind)
  yn <- melind[ , -n] ; dim(yn) <- NULL # Année n
  ynpu <- melind[ , -1] ; dim(ynpu) <- NULL # Année n + 1
  return(hellfit45(yn, ynpu)$estimate)
}
simu45 <- replicate(9999, manip45())
save(simu45, file = "simu45.Rda")
```
Cnrs

version 4.2.0 (2022-04-22) Page **18**/21 URL : https://pbil.univ-lyon1.fr/R/pdf/onls.pdf Compilé le 2022-06-27

![](_page_18_Picture_1.jpeg)

```
load("simu45.Rda")
hist(simu45, xlab = expression(lambda), main = "Données individuelles")
n <- ncol(ind)
yn <- ind[ , -n] ; dim(yn) <- NULL # Année n
ynpu <- ind[ , -1] ; dim(ynpu) <- NULL # Année n + 1
sol45 <- hellfit45(yn, ynpu)
abline(v = sol45\ sestimate, col = "red")
```
**Cnrs** 

**Données individuelles**

![](_page_18_Figure_4.jpeg)

 $\mathbb{P}^{\text{OUR} }$ avoir un élément de comparaison on fait la même manipulation avec des données populationnelles. des données populationnelles.

```
manip45p <- function(){
  y <- fds$Value ; n <- length(y)
  y <- sample(y)
  yn <- y[-n] # Année n
  ynpu <- y[-1] # Année n + 1
  return(hellfit45(yn, ynpu)$estimate)
}
simu45p <- replicate(9999, manip45p())
save(simu45p, file = "simu45p.Rda")
load("simu45p.Rda")
```

```
hist(simu45p, xlab = expression(lambda), main = "Données populationnelles")
y <- fds$Value ; n <- length(y)
yn <- y[-n] # Année n
ynpu <- y[-1] # Année n + 1
sol45p <- hellfit45(yn, ynpu)
abline(v = sol45p$estimate, col = "red")
```
![](_page_19_Figure_0.jpeg)

O n perd donc de la puissance par rapport au résultat avec des données individuelles puisqu'ici on ne peut pas affirmer que la valeur de $\lambda$  est anormalement faible. On a cependant amélioré les choses par rapport à quand on travaillait avec des résidus orthogonaux (voir section 6.2).

![](_page_20_Picture_1.jpeg)

![](_page_20_Picture_2.jpeg)

# **Références**

- [1] T.V. Elzhov, K.M. Mullen, A.-N. Spiess, and B. Bolker. *minpack.lm : R Interface to the Levenberg-Marquardt Nonlinear Least-Squares Algorithm Found in MINPACK, Plus Support for Bounds*, 2022. R package version 1.2-2.
- [2] A. Hacket-Pain, J.J. Foest, I.S. Pearse, J.M. LaMontagne, W.D. Koenig, G. Vacchiano, M. Bogdziewicz, T. Caignard, P. Celebias, J. van Dormolen, M. Fernández-Martínez, J.V. Moris, C. Palaghianu, M. Pesendorfer, A. Satake, E. Schermer, A.J. Tanentzap, P.A. Thomas, D. Vecchio, A.P. Wion, T. Wohlgemuth, T. Xue, K. Abernethy, M.-C. Aravena A., M.D. Barrera, J.H. Barton, S. Boutin, E.R. Bush, S.D. Calderón, F.S. Carevic, C.V. de Castilho, J.M. Cellini, C.A. Chapman, H. Chapman, F. Chianucci, P. da Costa, L. Croisé, A. Cutini, B. Dantzer, R.J. DeRose, J.-T. Dikangadissi, E. Dimoto, F.L. da Fonseca, L. Gallo, G. Gratzer, D.F. Greene, M.A. Hadad, A.H. Herrera, K.J. Jeffery, J.F. Johnstone, U. Kalbitzer, W. Kantorowicz, C.A. Klimas, J.G.A. Lageard, J. Lane, K. Lapin, M. Ledwo, A.C. Leeper, M.V. Lencinas, A.C. Lira-Guedes, M.C. Lordon, P. Marchelli, S. Marino, H. Schmidt Van Marle, A.G. McAdam, L.R. . Momont, M. Nicolas, L.H. de Oliveira Wadt, P. Panahi, G. Martínez Pastur, T. Patterson, P. Luis Peri, Ł. Piechnik, M. Pourhashemi, C. Espinoza Quezada, F.A. Roig, K. Peña Rojas, Y. Micaela Rosas, S. Schueler, B. Seget, R. Soler, M.A. Steele, M. Toro-Manríquez, C.E.G. Tutin, T. Ukizintambara, L. White, B. Yadok, J.L. Willis, A. Zolles, M. Żywiec, and D. Ascoli. Mastree+ : time-series of plant reproductive effort from six continents. *Global Change Biology*, 00 :1– 17, 2022.
- [3] A.-N. Spiess. *onls : Orthogonal Nonlinear Least-Squares Regression*, 2015. R package version 0.1-1.